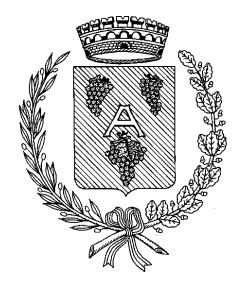

**AL DIRIGENTE DEL SETTORE GESTIONE-TECNICO TERRITORIALE E PIANIFICAZIONE** 

**Sportello Unico per l'Edilizia** 

**Allegato "A"** 

### **VALUTAZIONE DI IMPATTO PAESISTICO (art. 30 N.T.A. del P.T.P.R.)**  *DETERMINAZIONE DELL'INCIDENZA PAESISTICA DELL'INTERVENTO ISTANZA DI GIUDIZIO PAESISTICO*

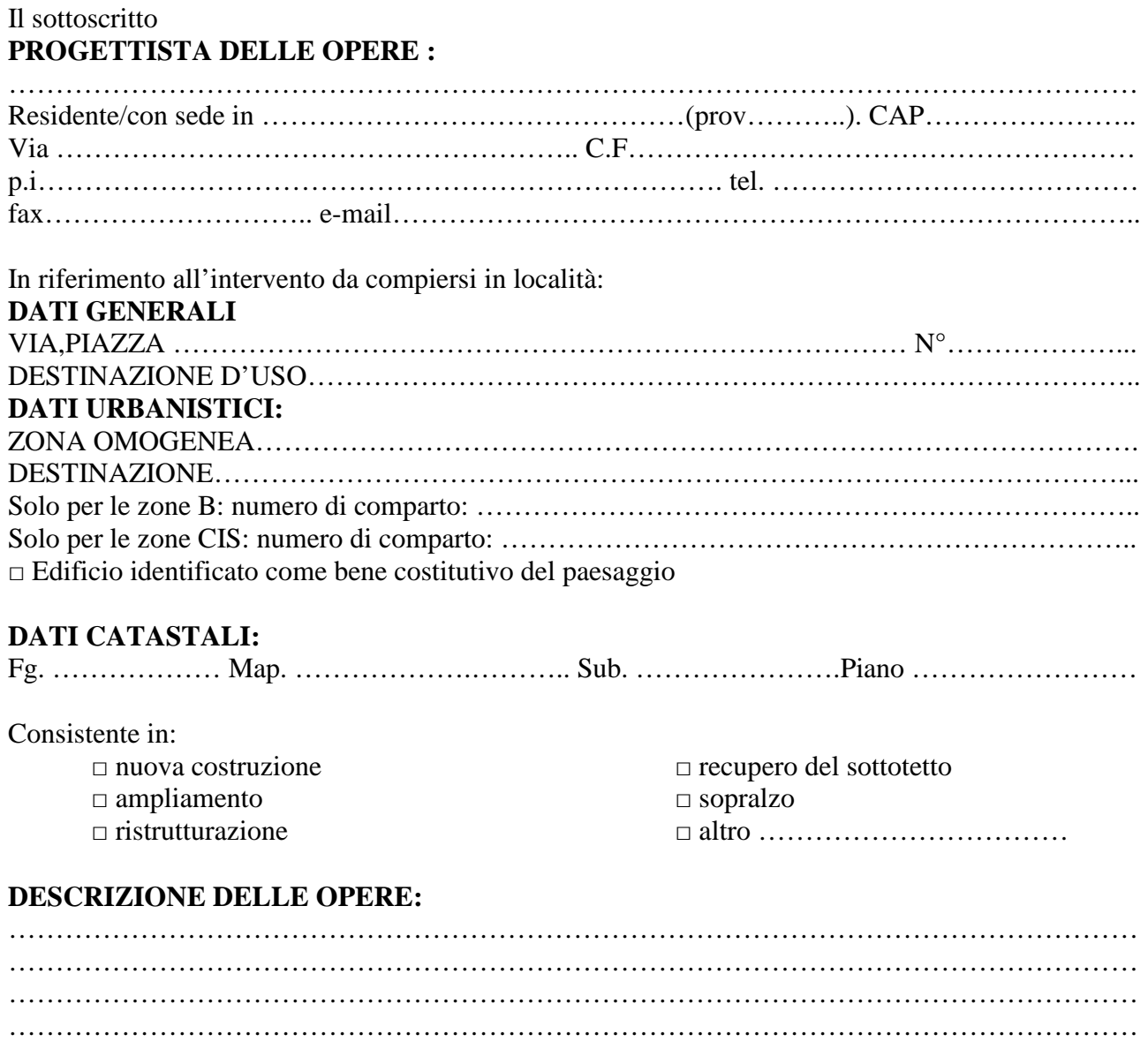

…………………………………………………………………………………………………………

come rappresentate nel progetto allegato all'istanza di ………………………………………………

- Considerato che l'intervento incide sull'aspetto esteriore dei luoghi e che l'area non è soggetta ad autorizzazione paesaggistica – artt. 146 e 159 del D. Lgs. 42/2004;
- Vista la parte IV delle NTA del PTRP "Esame Paesistico dei Progetti";

• Viste le "Linee guida per l'esame paesistico dei progetti" – approvate con D.G.R. 8 Novembre 2002 n. 7/II045;

*solo per il recupero di sottotetti:* 

• Vista la L.R. 12/2005 come modificata dalla L.R. 20/2005.

### **DETERMINA L'ENTITA' DELL'IMPATTO PAESISTICO DELL'INTERVENTO sulla base della seguente tabella**

da compilarsi riportando i giudizi complessivi relativi alla sensibilità del sito e al grado di incidenza del progetto così come determinati seguendo le indicazioni di cui alla D.G.R. 8 Novembre 2002 n. 7/II045 le "Linee guida per l'esame paesistico dei progetti"

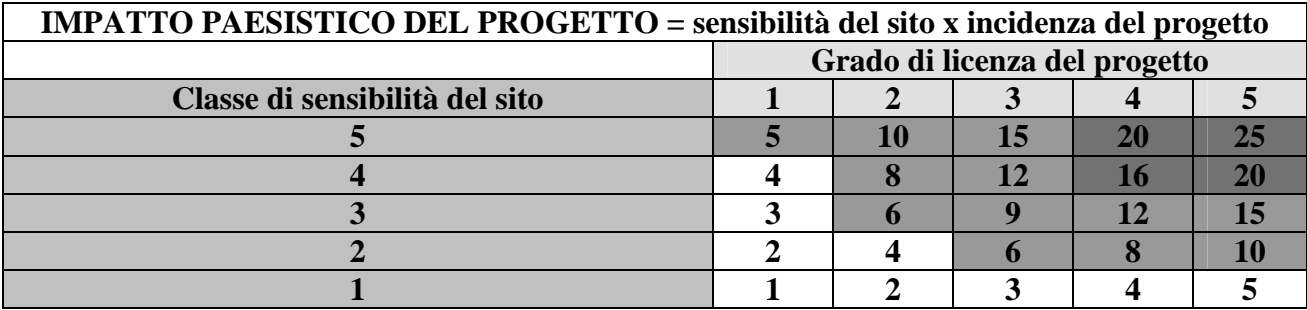

**Soglia di rilevanza: 5 Soglia di tolleranza: 16 Da 1 a 4: impatto paesistico sotto la soglia di rilevanza Da 5 a 15: impatto paesistico sopra la soglia di rilevanza ma sotto la soglia di tolleranza; Da 16 a 25: impatto paesistico sopra la soglis di tolleranza** 

l'entità dell'impatto paesistico corrisponde al seguente valore: …………………… pertanto:

- □ Risulta **inferiore** alla soglia di rilevanza ed è automaticamente accettabile sotto il profilo paesistico. **Si allegano agli elaborati progettuali le tabelle 2 e 3** delle "Linee guida per l'esame paesistico dei progetti" – D.G.R. 8 novembre 2002 n. 7/II045
- □ Risulta **superiore** alla soglia di rilevanza e di conseguenza:

### **DOMANDA ALLA COMMISSIONE EDILIZIA**

Nel caso di Permesso di Costruire:

- □ **GIUDIZIO DI IMPATTO PAESISTICO /art. 29 delle NTA del PTPR)**
- □ **PARERE PREVENTIVO (art. 29.4 delle NTA del PTPR)**

Nel caso di Denuncia di Inizio Attività:

□ **PARERE PREVENTIVO (art. 29.4 delle NTA del PTPR)** 

**impegnandosi a presentare la denuncia stessa una volta ottenuto il parere preventivo e in conformità a quest'ultimo** 

□ **GIUDIZIO DI IMPATTO PAESISTICO (art. 29.4 delle NTA del PTPR) impegnandosi a non dar corso alle opere fino all'espressione di parere favorevole dello stesso.** 

### **Allegando agli elaborati progettuali:**

- 1- **Relazione paesistica** di cui all'art. 25.6 delle NTA del PTPR, elaborata secondo le indicazioni contenute nelle "Linee guida per l'esame paesistico dei progetti" – D.G.R. 8/11/2002 n. 7/II045;
- 2- **Le tabelle 1, 2 e 3** delle le "Linee guida per l'esame paesistico dei progetti"- D.G.R. 8/11/2002 n. 7/II045.

Il sottoscritto dichiara la veridicità dei dati sopra esposti, assumendone la piena e personale responsabilità.

Luogo e data …………………………

Il progettista (timbro e firma) ………………………………………………………………………………………

## **Tabella 1A – Modi e chiavi di lettura per la valutazione della sensibilità paesistica del sito oggetto di intervento.**

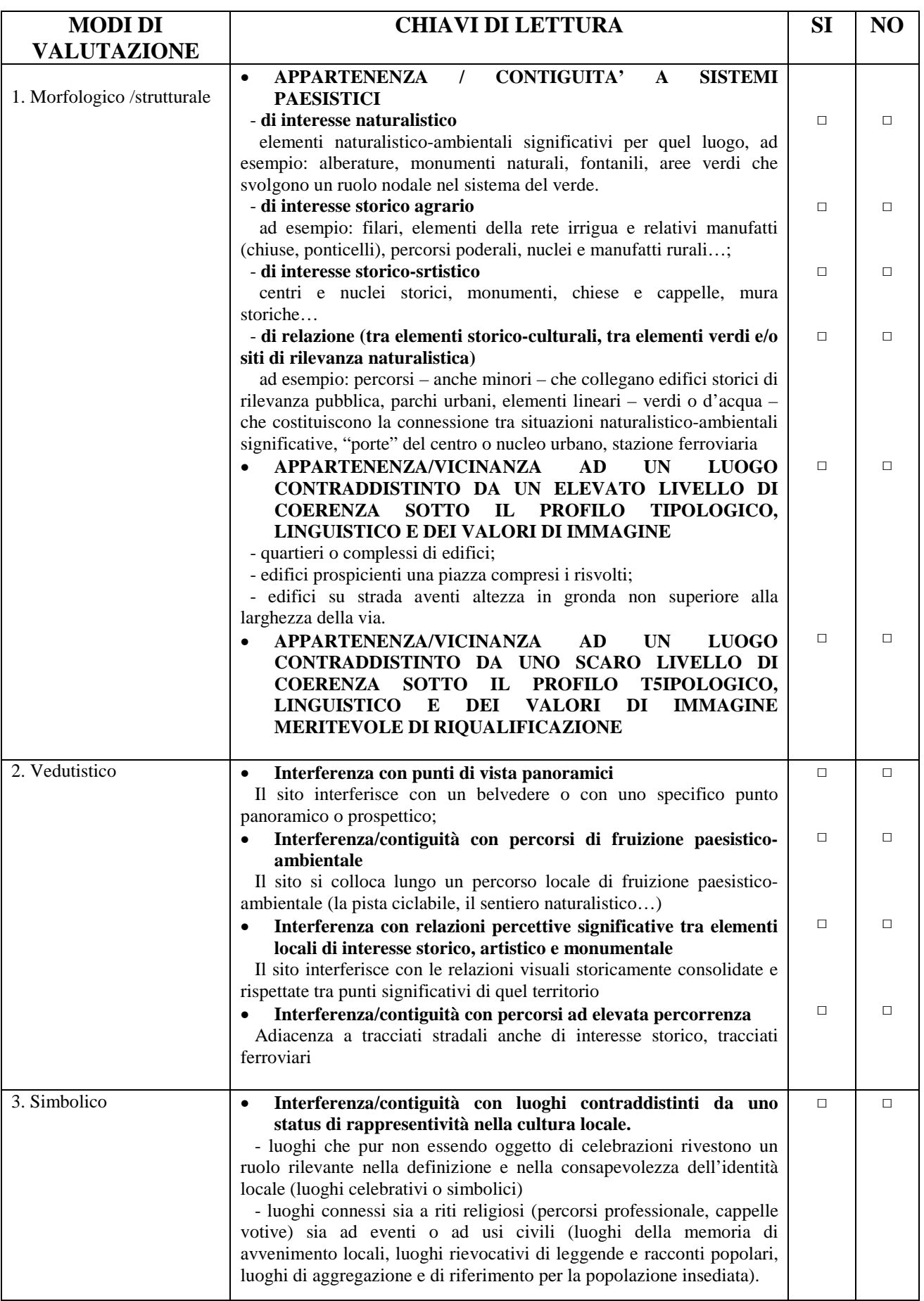

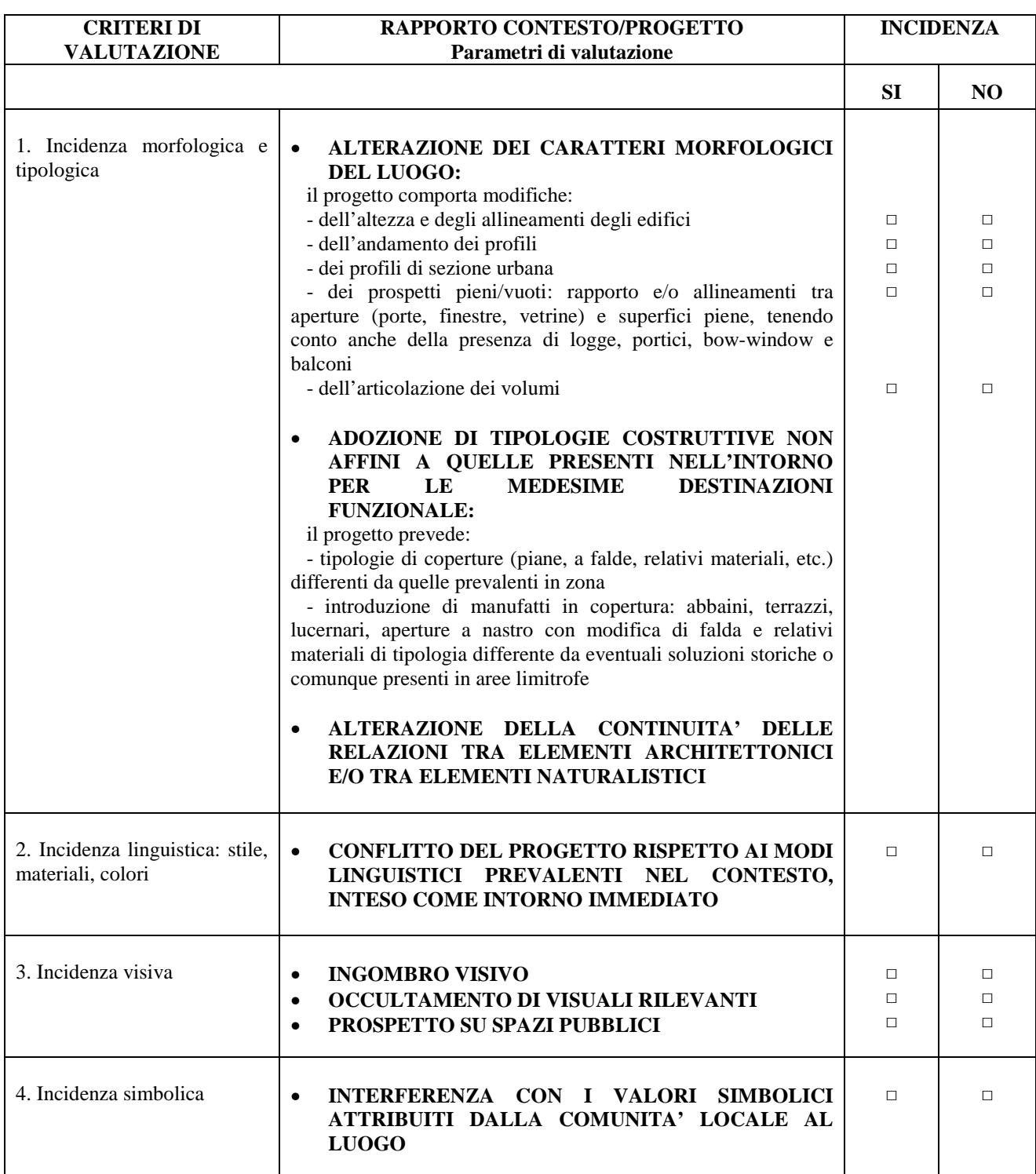

# **Tabella 2A – Criteri e parametri per determinare il grado di incidenza del progetto.**

### **Tabella 1B – Modi e chiavi di lettura per la valutazione della sensibilità paesistica del sito oggetto di intervento.**

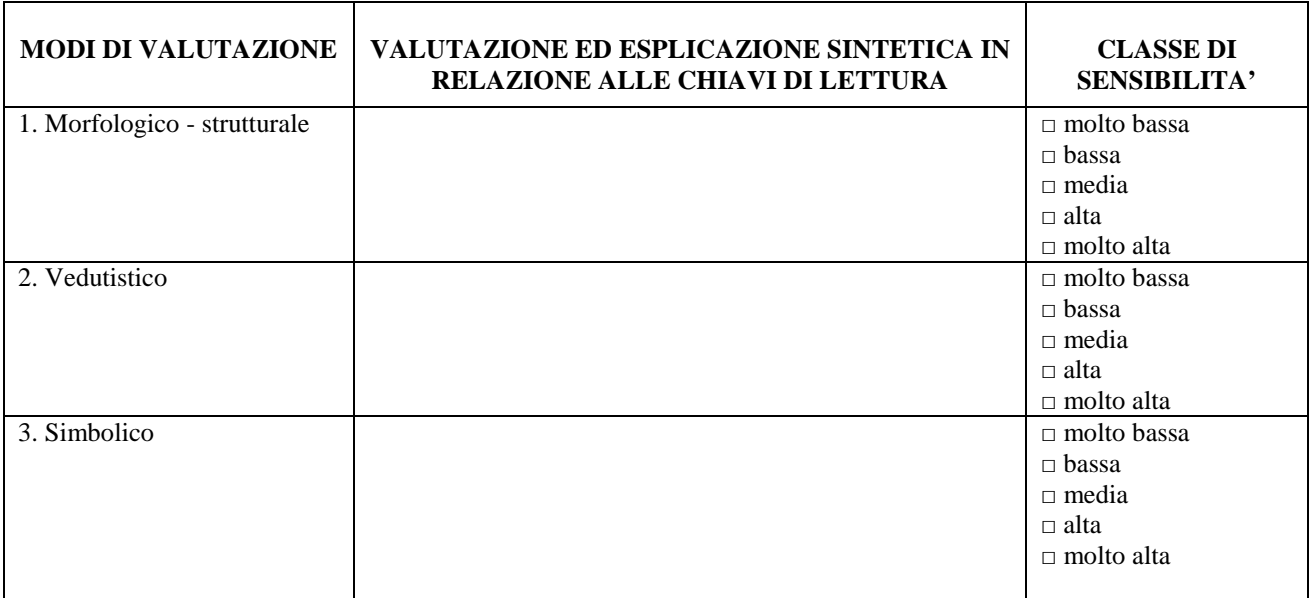

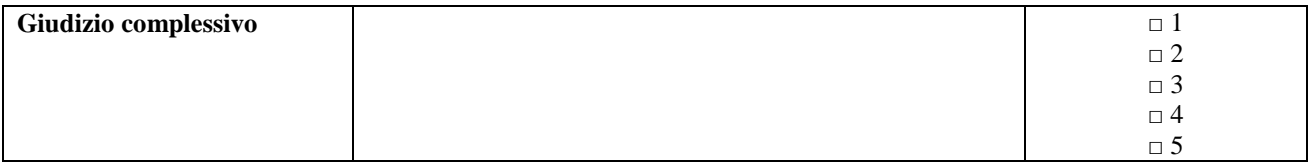

**Valori di giudizio complessivo** da esprimersi in forma numerica secondo la seguente associazione tenendo conto delle valutazioni effettuate in riferimento ai tre modi di valutazione (tab. 1B), alle chiavi di lettura (tab. 1A) ed in base alla rilevanza assegnata ai diversi fattori analizzati:

- $1$  = sensibilità paesistica molto bassa
- 2 = sensibilità paesistica bassa
- 3 = sensibilità paesistica media
- $4$  = sensibilità paesistica alta
- 5 = sensibilità paesistica molto alta

**N.B. nella colonna centrale indicare sinteticamente le motivazioni che hanno portato alla determinazione della classe di sensibilità. Evidentemente tali valutazioni non potranno discostarsi dall'esito delle risposte sai quesiti compilate nella tabella 1A.** 

### **Tabella 2B – Criteri e parametri per determinare il grado di incidenza del progetto**

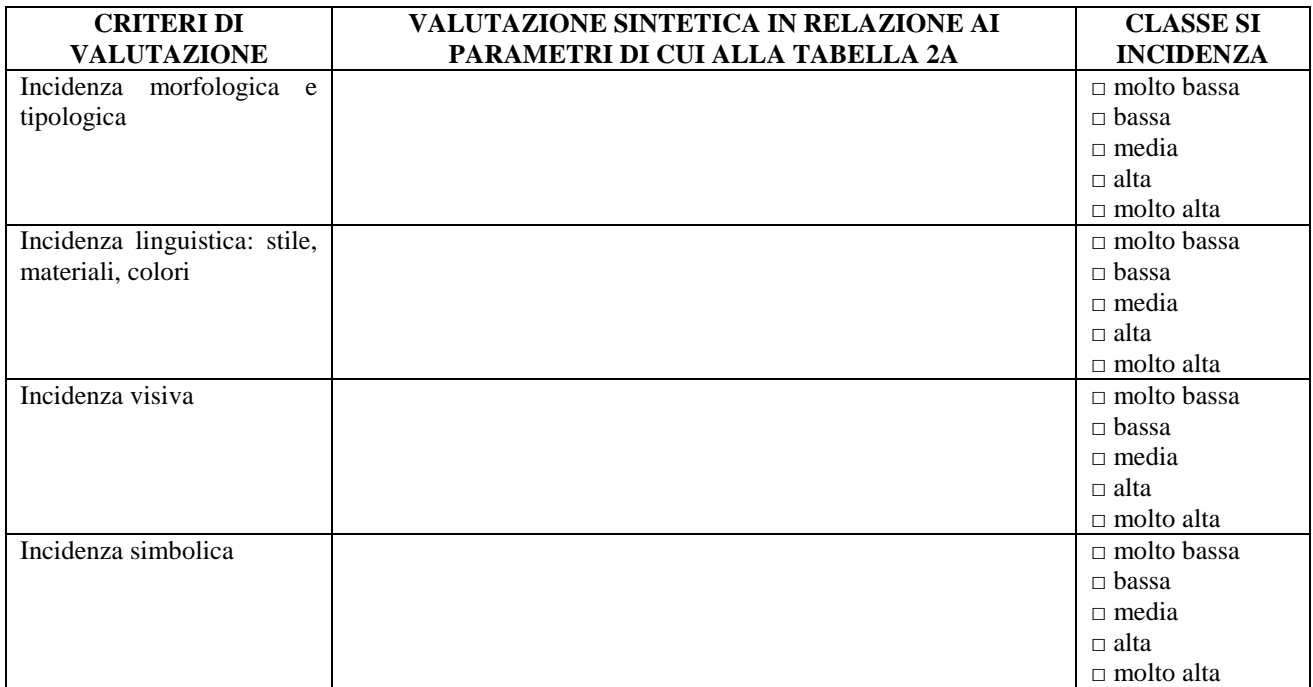

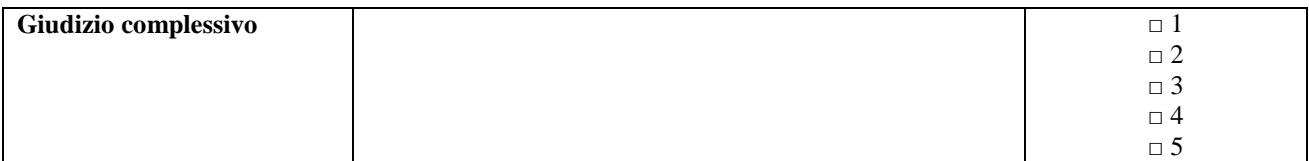

Il giudizio complessivo è da esprimersi in forma numerica secondo la seguente associazione tenendo conto delle valutazioni effettuate in riferimento ai criteri di valutazione della tabella 2B ed ai parametri di valutazione della tabella 2°:

- $1 =$ incidenza paesistica molto bassa
- $2 =$ incidenza paesistica bassa
- 3 = incidenza paesistica media
- 4 = incidenza paesistica alta
- 5 = incidenza paesistica molto alta

**N.B. nella colonna centrale occorre indicare sinteticamente le motivazioni che hanno portato alla determinazione della classe di incidenza. Evidentemente tali valutazioni non potranno discostarsi dall'esito delle risposte ai quesiti compilate nella tabella 2A.**